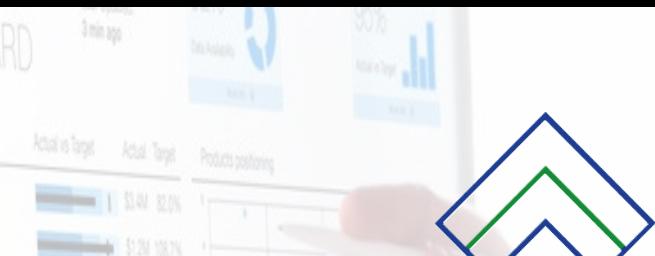

**CON THE CONTROL CONTROL** 

Reisna

# Ava Order Size

# **STERE**

## *OGRAMME DE FORMATION*

### **QLIK SENSE DEVELOPPEUR**

Qlik

R contact@stere-infrormatique.fr

> 46, rue de Lagny 93100 Montreuil

**PRESENTATION** : Découvrir l'environnement Qlik Sense, créer des reportings et des visualisations à travers les applications d'une façon autonome.

#### **OBJECTIFS**

A l'issu de cette formation, les développeurs seront capables de :

- Maîtriser différentes techniques de chargement
- Créer une application et un modèle de données dans Qlik Sense
- Utiliser les techniques d'optimisation du modèle de données
- Résoudre les problématiques de modélisation
- **Appliquer ces compétences selon un contexte métier**

#### **DURÉE DE LA FORMATION**

■ 3 jours, soit 21 heures de formation

#### **PRÉREQUIS À LA FORMATION**

- Avoir suivi la formation Qlik Sense Designer ou avoir des connaissances sur au moins un environnement BI
- Avoir des connaissances en modélisation décisionnelle
- Bonnes connaissances des bases de données relationnelles et du SQL

#### **PUBLIC VISÉ**

Concepteurs d'applications, architectes de données, développeurs

#### **CONTENU DE LA FORMATION**

#### **Environnement Qlik Sense**

Qlik Sense en bref

#### **Présentation des concepts décisionnels**

- Définitions techniques, sémantique spécifique Qlik
- **Types de modélisation de données**
- Différence entre le modèle traditionnel et le modèle associatif

#### **Prise en main de l'interface utilisateur**

- **Architecture d'une application Qlik Sense**
- Navigation dans l'interface utilisateur : mode données, mode analyse, mode récit
- **Création d'une application Qlik Sense**

#### **Chargement de données**

- Découverte des connexions aux sources de données (SQL, Excel…)
- Gestionnaire des données. Editeur de chargement de données. Visionneur de données
- Familiarisation à l'outil de chargement de données
- **Instructions de chargement**
- **Structurer son code**
- Création de données calculées
- Maîtriser les fonctions avancées de l'éditeur de script
- **Exécution du script**
- Débogage (comprendre et résoudre les erreurs)

#### **Scripting Avancé**

- **Manipulation des fichiers QVD (QlikView Data)**
- **Pratique code poussée (« Preceding Load », « Cross Table », « Group By »)**
- S'entrainer à utiliser les « clauses »
- Utilisation des boucles et fonctions conditionnelles (« for », « if », ...)
- **Création de variables**
- **Exportation des tables en QVD**

#### **Modélisation décisionnelle**

- **Mise en place de liens entre les tables**
- Résoudre les problématiques de modélisation
- Visualisation et analyse du modèle dans Qlik Sense
- Optimisation du modèle de données (mapping, jointure et concaténation de table)
- Renommage des champs et table avec Mapping
- **Implémentation de calendriers génériques**
- Création des tables îlot (Data island)
- **Conception de la table de Fait**
- Résolution des problématiques avancées à l'aide de la table creuse
- **Exportation de toutes les tables QVD (boucle For / variables)**

#### **Set Analysis**

**Intérêt, Fonctionnement et Syntaxe** 

#### **Sécurité, Gestion de l'accès aux données**

- **Création d'une section Access**
- **Intégration d'une table de sécurité**

#### **MOYENS PÉDAGOGIQUES ET TECHNIQUES**

- Accueil des stagiaires dans une salle dédiée à la formation.
- Supports de formation projetés sur écran
- Etude de cas concrets
- Mise à disposition en ligne de documents supports à la suite de la formation

Formation à distance : utilisation de la plateforme de visioconférence client et partage d'écran pour le support de formation.

*Attention : Nous ne fournissons pas le matériel informatique pour la formation. Les stagiaires doivent être équipés d'ordinateur et d'une connexion internet.*

#### **MODALITÉS D'ÉVALUATION**

 Toutes nos formations sont accompagnées d'exercices et de mise en situation, afin de mettre en pratique les concepts abordés durant la session. Les travaux pratiques sont individuels et en groupe.

#### **MODALITÉS ET DÉLAIS D'ACCES**

L'inscription doit être finalisée 24 heures avant le début de la formation.

#### **TARIFICATION 2024**

#### **Inter entreprise :**

■ 1600€ HT par personne pour 3 jours de formation.

#### **Intra entreprise :**

Contactez-nous pour un devis personnalisé.